#### Task # 1719 (Closed): Incubación en OSGeo

# **Planificar la revisión de código de la 2.0 (proceso incubación OSGeo)**

03/27/2013 01:43 PM - Manuel Madrid

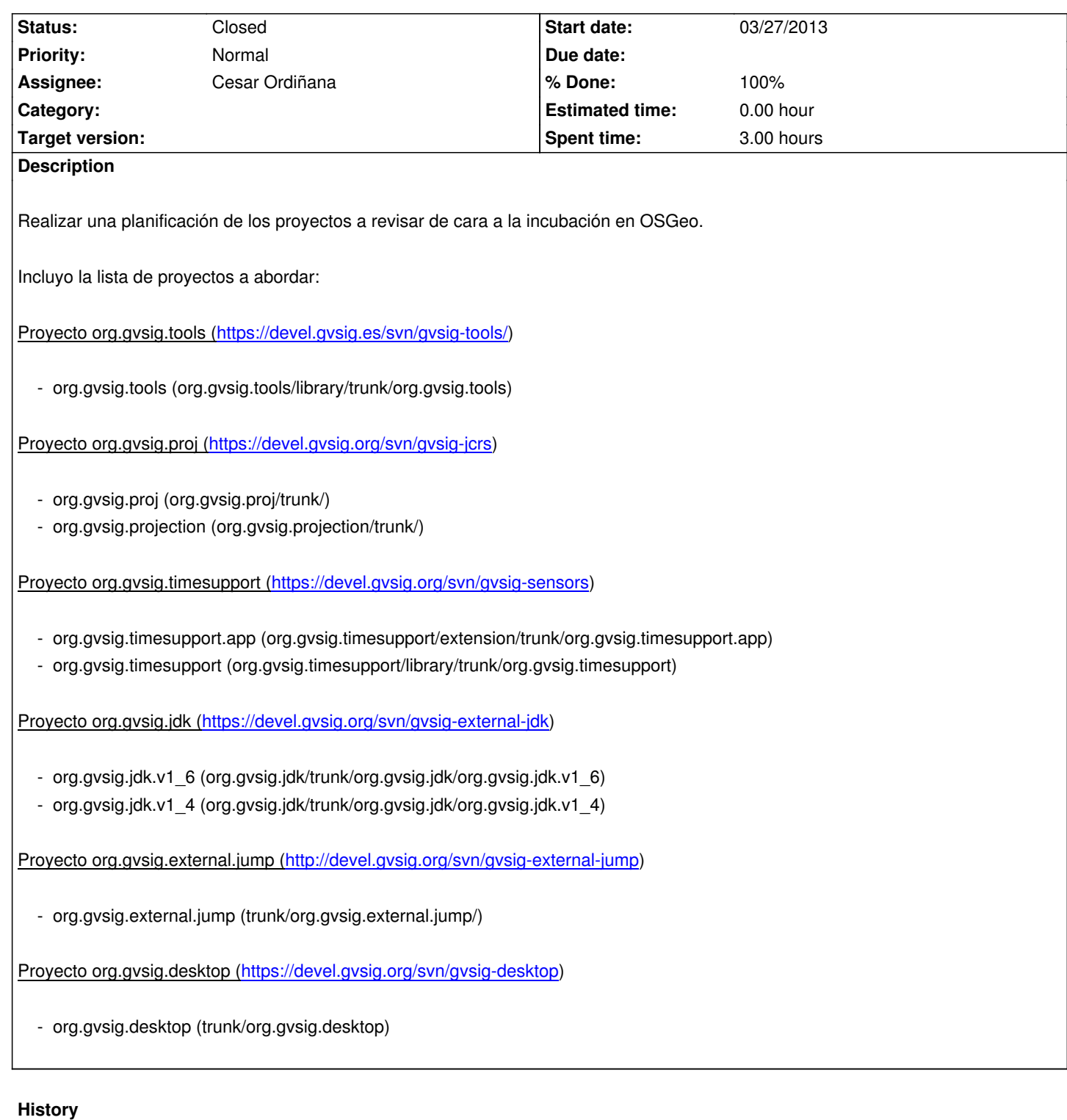

# **#1 - 04/09/2013 10:03 AM - Cesar Ordiñana**

- *Status changed from New to In progress*
- *Assignee set to Cesar Ordiñana*

El criterio para ver qué proyectos se van a incluir en la incubación, al menos en una primera pasada, será partir del gvSIG "estándar" que se baja un desarrollador que va a trabajar con los fuentes de gvSIG.

Eso incluye, aproximadamente, los proyectos que están en el repositorio svn de gvsig-desktop, junto con las librerías que se encuentran en repositorios propios, como org.gvsig.tools.

### **#2 - 04/09/2013 10:04 AM - Cesar Ordiñana**

*- Parent task set to #1719*

# **#3 - 04/09/2013 02:59 PM - Cesar Ordiñana**

*- Description updated*

#### **#4 - 04/09/2013 03:26 PM - Cesar Ordiñana**

*- Description updated*

#### **#5 - 04/09/2013 03:26 PM - Cesar Ordiñana**

*- Description updated*

# **#6 - 04/09/2013 03:31 PM - Cesar Ordiñana**

Creadas las tareas para revisión de cada proyecto, así como la tarea general para definir el trabajo a realizar en cada uno de ellos.

# **#7 - 04/09/2013 03:32 PM - Cesar Ordiñana**

- *Status changed from In progress to Fixed*
- *% Done changed from 0 to 100*

# **#8 - 09/19/2013 01:04 PM - Joaquín del Cerro Murciano**

*- Status changed from Fixed to In progress*

# **#9 - 09/19/2013 01:42 PM - Joaquín del Cerro Murciano**

*- Description updated*

# **#10 - 09/19/2013 01:44 PM - Joaquín del Cerro Murciano**

*- Description updated*

#### **#11 - 09/19/2013 01:44 PM - Joaquín del Cerro Murciano**

*- Status changed from In progress to Fixed*

# **#12 - 03/10/2014 09:35 AM - Álvaro Anguix**

*- Status changed from Fixed to Closed*